# Virtunoid: Breaking out of KVM

Nelson Elhage

Black Hat USA 2011

July 27, 2011

Nelson Elhage (Black Hat USA 2011) [Virtunoid: Breaking out of KVM](#page-41-0) July 27, 2011 1 / 42

 $\leftarrow$   $\Box$   $\rightarrow$ 

4 何 ▶ → 三  $\,$   $\,$  $\rightarrow \equiv$   $\rightarrow$ 

 $\equiv$ 

<span id="page-0-0"></span> $OQ$ 

# **Outline**

- 1 [KVM: Architecture overview](#page-2-0) [Attack Surface](#page-7-0)
- 2 [CVE-2011-1751: The bug](#page-9-0)
- 3 [virtunoid.c: The exploit](#page-19-0)
	- %rip [control](#page-20-0)
	- [Getting to shellcode](#page-25-0)
	- [Bypassing ASLR](#page-31-0)
- 4 [Conclusions and further research](#page-38-0)

### 5 [Demo](#page-40-0)

 $\leftarrow$ 

 $OQ$ 

 $\equiv$   $\rightarrow$ 

 $\leftarrow$   $\equiv$  $\,$  $-4$ 

# KVM: The components

- kvm.ko
- kvm-intel.ko / kvm-amd.ko
- qemu-kvm

<span id="page-2-0"></span>イロト イ母 トイミト イミト ニヨー りんぐ

### kvm.ko

- The core KVM kernel module
- Provides ioctls for communicating with the kernel module.
- Primarily responsible for emulating the virtual CPU and MMU
- Emulates a few devices in-kernel for efficiency.
- Contains an emulator for a subset of x86 used in handling certain traps (!)

 $\equiv$   $\cap$  a  $\sim$ 

④ロト ④コト ④ヨト ④ヨト

KVM: Architecture overview

kvm-intel.ko / kvm-amd.ko

- Provides support for Intel's VMX and AMD's SVM virtualization extensions.
- Relatively small compared to the rest of KVM (one .c file each)

 $\equiv$   $\curvearrowleft$   $\curvearrowright$   $\curvearrowright$ 

イロト イ部 トイモト イモト

### qemu-kvm

- Provides the most direct user interface to KVM.
- Based on the classic qemu x86 emulator.  $\bullet$
- Implements the bulk of the virtual devices a VM uses.
- Implements a wide variety of possible devices and buses.
- An order of magnitude more code than the kernel module.

 $OQ$ 

- 4 何 ト 4 ヨ ト 4 ヨ ト

 $\leftarrow$   $\Box$   $\rightarrow$ 

## Control flow

Nelson Elhage (Black Hat USA 2011) [Virtunoid: Breaking out of KVM](#page-0-0) July 27, 2011 7 / 42

イロト イ団 トイミト イミト ニヨー りんぺ

### kvm.ko

- A tempting target successful exploitation gets ring0 on the host without further escalation.
- Much less code than qemu-kvm, and much of that is dedicated to interfacing with qemu-kvm, not the guest directly.
- The x86 emulator is an interesting target.
	- A number of bugs have been discovered allowing privesc within the guest.
	- A lot of tricky code that is not often exercised.
	- Not the target of this talk, but I have some ideas for future work.

<span id="page-7-0"></span> $\equiv$   $\cap$  a  $\sim$ 

イロト イ母ト イヨト イヨト

### qemu-kvm

- A veritable goldmine of targets.
- Hundreds of thousands of lines of device emulation code.
- Emulated devices communicate directly with the guest via MMIO or IO ports, lots of attack surface.
- Much of the code comes straight from qemu and is ancient.
- qemu-kvm is often sandboxed using SELinux or similar, meaning that successful exploitation will often require a second privesc within the host.
	- (Fortunately, Linux *never* has any of those)
- Lots of bugs have been found here.

 $OQ$ 

イ何 ト イヨ ト イヨ ト

RHSA-2011:0534-1

"It was found that the PIIX4 Power Management emulation layer in qemu-kvm did not properly check for hot plug eligibility during device removals. A privileged guest user could use this flaw to crash the guest or, possibly, execute arbitrary code on the host. (CVE-2011-1751)"

 $\equiv$ 

<span id="page-9-0"></span> $OQ$ 

- 4 何 ト 4 ヨ ト 4 ヨ ト

```
diff =git a/hw/acpi_piix4.c b/hw/acpi_piix4.c
index 96f5222..6 c908ff 100644
−−− a /hw/ a c p i p i i x 4 . c
+++ b/hw/acpi_p i i x 4.c@@ -471,11 +471,13 @@ static void pciej_write(void *opaque, uint32_t addr, uint32_t val)
      BusState *bus = opaque:
      DeviceState *qdev, *next;
      PCIDevice *dev ;
+ PCID eviceInfo * info:
      int slot = \{fs(val) - 1\}QLIST FOREACH SAFE ( gdev , &bus->children , sibling , next ) {
          dev = DOUPCAST(PCIDevice, adev, adev):− if (PCI_SLOT(dev−>devfn) == slot) {
+ in fo = container_of(qdev−>info, PCIDeviceInfo, qdev);<br>+ if (PCI_SLOT(dev->devfn) = slot && !info->no_hotplug
          if ( PCI SLOT ( dev-\ge dev fn ) = s l ot && ! in f o ->n o h o t p l u g ) {
               q d e v _ f r e e ( q d e v ) :
          }
      }
```
 $\equiv$  $PQQQ$ 

イロト イ母 トイラト イヨト

- The PIIX4 was a Southbridge chip used in many circa-2000 Intel chipsets.
- The default southbridge emulated by qemu-kvm
- Includes ACPI support, a PCI-ISA bridge, an embedded MC146818 RTC, and much more.

 $\equiv$ 

 $OQ$ 

イ何 ト イヨ ト イヨト

 $\leftarrow$   $\Box$   $\rightarrow$ 

### Device Hotplug

- The PIIX4 supports PCI hotplug, implemented by writing values to IO port 0xae08.
- qemu-kvm emulates this by calling qdev\_free(qdev);, which is supposed to make sure the device is properly disconnected.
- Certain devices don't properly support being hotplugged, but KVM previously didn't check this before freeing them.

 $\equiv$  $\Omega$ 

イロト イ母ト イヨト イヨト

# The PCI-ISA bridge

- In particular, it should not be possible to unplug the ISA bridge.
- Among other things, the emulated MC146818 RTC hangs off the ISA bridge.
- KVM's emulated RTC is not designed to be unplugged; In particular, it leaves around dangling QEMUTimer objects when unplugged.

 $OQ$ 

### The real-time clock

```
typedef struct RTCState {
  uint8_t cmos_data [128];
  . . .
  /* second update */int 64_t next_second_time;
  . . .
  QEMUTimer * second_timer;
  QEMUTimer * second _timer 2;
  RTCState;
```
イタト イミト イミト・ニュー りなべ

### The real-time clock

```
static int rtc_initfn (ISAD evice *dev)
{
  RTCState *s = DO UPCAST(RTCState, dev, dev);
   . . .
  s->second_timer = qemu_new_timer_ns (rtc_clock, rtc_update_second, s);
  s->second_timer2 = qemu_new_timer_ns(rtc_clock, rtc_update_second2, s);
  s->next_second_time =
      q e m u _g e t _ c l o c k _ n s ( r t c _ c l o c k ) + ( g e t _ t i c k s _ p e r _ s e c ( ) * 99) / 100;
  qemu_mod_timer (s->second_timer2, s->next_second_time);
  . . .
}
```
 $\equiv$  $OQ$ 

イロト イ部 トイモト イモト

### QEMUTimer

```
struct QEMUTimer {
    QEMUClock * clock;
    int 64_t expiretime; /* in nanoseconds */
    QEMUTimerCB * cb ;
    void * opaque;
    struct QEMUTimer * next;
} ;
```
KED KARD KED KED E VOQO

# RTC timers

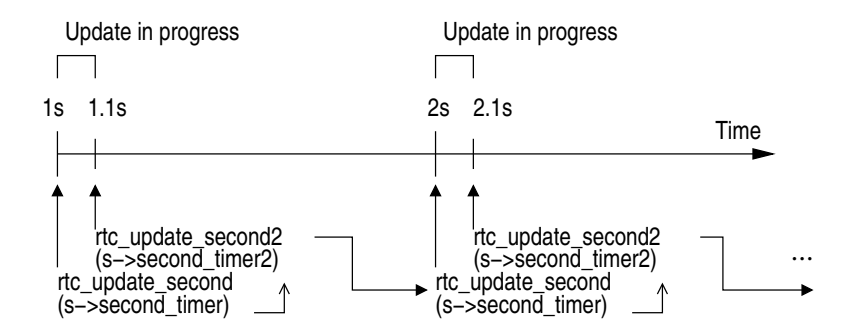

Nelson Elhage (Black Hat USA 2011) [Virtunoid: Breaking out of KVM](#page-0-0) July 27, 2011 18 / 42

 $\equiv$ 

 $OQ$ 

 $\mathcal{A} \oplus \mathcal{B}$   $\rightarrow$   $\mathcal{A} \oplus \mathcal{B}$   $\rightarrow$   $\mathcal{A} \oplus \mathcal{B}$ 

 $\leftarrow$   $\Box$   $\rightarrow$ 

### Use-after-free

- Unplugging the virtual RTC free()s the RTCState
- It doesn't free() or unregister either of the timers.
- So we're left with dangling pointers from the QEMUTimers

 $\equiv$ 

 $OQ$ 

 $-4$   $\equiv$   $\rightarrow$ 

 $\leftarrow$   $\Box$   $\rightarrow$ 

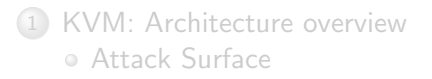

2 [CVE-2011-1751: The bug](#page-9-0)

#### 3 [virtunoid.c: The exploit](#page-19-0)

- %rip [control](#page-20-0)
- [Getting to shellcode](#page-25-0)
- [Bypassing ASLR](#page-31-0)

[Conclusions and further research](#page-38-0)

#### 5 [Demo](#page-40-0)

Nelson Elhage (Black Hat USA 2011) [Virtunoid: Breaking out of KVM](#page-0-0) July 27, 2011 20 / 42

 $\leftarrow$ 

÷.

<span id="page-19-0"></span> $OQ$ 

# High-level TODO

- Inject a controlled QEMUTimer into gemu-kvm at a known address
- Eject the emulated ISA bridge
- Force an allocation into the freed RTCState, with second\_timer pointing at our dummy timer.

<span id="page-20-0"></span> $\equiv$   $\curvearrowleft$  a  $\curvearrowright$ 

イ何 ト イヨ ト イヨ ト

 $\leftarrow$   $\Box$   $\rightarrow$ 

### Injecting data

- The guest's RAM is backed by a simple mmap()ed region inside the qemu-kvm process.
- So we allocate an object in the guest, and compute
- hva = physmem\_base + (gva\_to\_gfn(gva) << PAGE\_SHIFT) + page\_offset(hva) hva host virtual address gva guest virtual address gfn guest frame (physical page) number
- For now, assume we can guess physmem\_base (e.g. no ASLR)

 $\mathcal{A} \square \rightarrow \mathcal{A} \oplus \mathcal{B} \rightarrow \mathcal{A} \oplus \mathcal{B} \rightarrow \mathcal{B} \rightarrow \mathcal{B} \rightarrow \mathcal{A} \oplus \mathcal{A} \oplus \mathcal{A}$ 

### fs/proc/task\_mmu.c

```
/*
 * /proc/pid/pagemap − an array mapping virtual pages to pfns
**For each page in the address space, this file contains
 *one 64-bit entry consisting of the following:
 **Bits 0−55 page frame number (PFN) if present
* Bits 0-4
             swap type if swapped
* Bits 5-55
             swap offset if swapped
 * Bits 55−60 page shift (page size = 1<<page shift)
* Rit 61
             reserved for future use
* Bit 62
             page swapped
* Bit 63
             page present
*/
```
 $\mathcal{A} \oplus \mathcal{B} \rightarrow \mathcal{A} \oplus \mathcal{B} \rightarrow \mathcal{A} \oplus \mathcal{B} \rightarrow \mathcal{B} \rightarrow \mathcal{A} \oplus \mathcal{A} \oplus \mathcal{A}$ 

### qemu-kvm userspace network stack

- qemu-kvm contains a user-mode networking stack.
- Implements a DHCP server, DNS server, and a gateway NAT.
- The user-mode stack normally handles packets synchronously.
- To prevent recursion, if a second packet is emitted while handling a first packet, the second packet is queued, using malloc().
- The virtual network gateway responds to ICMP ping.

 $OQ$ 

イ何 ト イヨ ト イヨ ト

# Putting it all together

#### <sup>1</sup> Allocate a fake QEMUTimer

- Point ->cb at the desired %rip.
- Set ->expire to something small (e.g. 0).
- <sup>2</sup> Calculate its address in the host.
- <sup>3</sup> Write 2 to IO port 0xae08 to eject the ISA bridge.
- <sup>4</sup> ping the emulated gateway with ICMP packets containing pointers to your allocated timer in the host.

 $OQ$ 

 $\triangleright$   $\rightarrow$   $\exists$   $\triangleright$   $\rightarrow$   $\exists$   $\triangleright$ 

# We've got "rip, now what?

Options:

- $\bullet$  Get EIP = 0x41414141 and declare victory.
- Disable NX in my BIOS and call it good enough for a demo.
- Do a ROP pivot, ROP to victory.

????

<span id="page-25-0"></span> $\equiv$   $\cap$   $\alpha$   $\sim$ 

←何 ト ィヨ ト ィヨ ト

 $\leftarrow$   $\Box$   $\rightarrow$ 

### Another look at QEMUTimer

# struct QEMUTimer {

. . .

} ;

. . . struct QEMUTimer \* next;

イロト イ母 トイミト イミト ニヨー りんぐ

```
qemu_run_timers
```

```
static void qemu_run_timers (QEMUClock * clock)
\{QEMUTimer **ptimer_head, *ts;
     int 64_t current_time;
     current_time = qemu.get.close_ns(clock);p timer head = & active timers [clock \rightarrow type];
    for (:) {
         ts = *ptimer\_head;
          if ( ! qemu_timer_expired_ns (ts, current_time))
              break:* p t imer_head = ts->next;
         ts \rightarrow next = NULL:
         ts \rightarrow cb (ts \rightarrow opaque);
    }
}
```
∢何 ▶ ∢ ヨ ▶ ∢ ヨ ▶ │ ヨ │ めα ∩∧

### Timer chains

- $\bullet$  We don't just control  $\gamma$ rip we control a QEMUTimer object that is going to get dispatched by qemu\_run\_timers.
- In particular, we can control ->next.
- So we can chain fake timers, and make multiple one-argument calls in a row.
- We can fake other structs to get the first argument.
- qemu\_run\_timers doesn't touch %rsi in any version of qemu-kvm I've examined.

 $\equiv$   $\cap$  a  $\sim$ 

イロト イ母ト イヨト イヨト

# Getting to mprotect

- Find a function ("F") that makes a three-arg function call based on struct(s) passed as arguments one and two.
- Construct appropriate fake structures.
- Construct a timer chain that
	- Does a call to set up % rsi based on a first argument in % rdi.
	- Does a call to F that mprotect()s one or more pages in the guest physmem map.
	- Calls shellcode stored in those pages.

 $\equiv$   $\curvearrowleft$  a  $\curvearrowright$ 

イ何 ト イヨ ト イヨ ト

# Why this trickery?

- Continued execution is dead simple.
- Reduced dependence on details of compiled code.
- I'm not that good at ROP :)

 $\leftarrow$   $\Box$   $\rightarrow$ 

 $\equiv$  $OQ$ 

≮ 倒 ト ィ ヨ ト ィ ヨ ト

### Addresses

- We need at least two addresses
	- The base address of the qemu-kvm binary, to find code addresses.
	- physmem\_base, the address of the physical memory mapping inside qemu-kvm.

 $\leftarrow$   $\Box$   $\rightarrow$ 

<span id="page-31-0"></span> $\equiv$  $PQQQ$ 

イ何 ト イヨ ト イヨト

# Option A

Find an information leak.

Nelson Elhage (Black Hat USA 2011) [Virtunoid: Breaking out of KVM](#page-0-0) July 27, 2011 33 / 42

イロト イ部 トイモト イモト  $E \nabla Q \propto$ 

### Option B

Assume non-PIE, and be clever.

Nelson Elhage (Black Hat USA 2011) [Virtunoid: Breaking out of KVM](#page-0-0) July 27, 2011 34 / 42

目  $OQ$ 

イロト イ部 トイモト イモト

### fw\_cfg

- Emulated IO ports 0x510 (address) and 0x511 (data)
- Used to communicate various tables to the qemu BIOS (e820 map, ACPI tables, etc)
- Also provides support for exporting writable tables to the BIOS.
- $\bullet$  However, fw\_cfg\_write doesn't check if the target table is supposed to be writable!

 $\Omega$ 

イ何 ト イヨ ト イヨ ト

 $\leftarrow$   $\Box$   $\rightarrow$ 

### hw/pc.c

```
static struct e820_table e820_table:
struct hpet fw config hpet cfg = {.count = \text{UINT8\_MAX}};
. . .
static void * bochs_bios_init (void)
{
    ...<br>fw_cfg = fw_cfg_init(BIOS_CFG_IOPORT, BIOS_CFG_IOPORT + 1, 0, 0);
    fw_cfg_add_bytes(fw_cfg, FW_CFG_E820_TABLE, (uint8_t *)&e820_table,
                      size of (struct e820_table):
    fw_cfg_add_bytes(fw_cfg, FW_CFG_HPET, (uint8_t *)&hpet_cfg,
                       size of (struct hpet-fw-config));
    . . .
}
```
KED KARD KED KED E VOQO

### read4 your way to victory

- Net result: nearly 500 writable bytes inside a static variable.
- mprotect needs a page-aligned address, so these aren't suitable for  $\bullet$ our shellcode.
- But, we can construct fake timer chains in this space to build a read4() primitive.
- Use that to find physmem\_base
- Proceed as before.

 $\Omega$ 

何 ト ィミ ト ィミ

# Repeated timer chaining

- $\bullet$  Previously, we ended timer chains with  $\rightarrow$ next = NULL.
- Instead, end them with a timer that calls rtc\_update\_second to reschedule the timer every second.
- $\bullet$  Now we can execute a read4, update structures based on the result, and then hijack the list again.

 $\equiv$ 

 $OQ$ 

 $\triangleright$  a E  $\triangleright$  a E  $\triangleright$ 

# Possible hardening directions

- Sandbox qemu-kvm (work underway well before this talk).
- Build qemu-kvm as PIE.  $\bullet$
- Keep memory in a file in tmpfs and lazily mmap as-needed for DMA?
- XOR-encode key function pointers?  $\bullet$
- More auditing and fuzzing of qemu-kvm!  $\bullet$

<span id="page-38-0"></span> $OQ$ 

母 ▶ ヨ ヨ ▶

### Future research directions

- Fuzzing/auditing kvm.ko (That x86 emulator sketches me)
- Fingerprinting qemu-kvm versions
- Searching for infoleaks (Rosenbugs?)

 $\leftarrow$   $\Box$   $\rightarrow$ 

 $\left\{ \left. \left( \left. \oplus \right. \right. \left. \left. \left. \left( \left. \circ \right. \right. \right. \left. \left. \circ \right. \left. \right. \left. \left. \circ \right. \right. \left. \left. \left. \circ \right. \left. \right. \left. \left. \circ \right. \left. \right. \left. \circ \right. \left. \left. \circ \right. \left. \right. \left. \circ \right. \left. \left. \circ \right. \left. \left. \circ \right. \left. \right. \right. \left. \left. \circ \right. \left. \left. \circ \right. \left. \left. \circ \right. \left. \left. \$ 

 $\equiv$ 

 $OQ$ 

#### Demo

### It's demo time

Nelson Elhage (Black Hat USA 2011) [Virtunoid: Breaking out of KVM](#page-0-0) July 27, 2011 41 / 42

<span id="page-40-0"></span>

イロト イ母 トイミト イミト ニヨー りんぐ

# Please Remember to Complete Your Feedback Form

Nelson Elhage (Black Hat USA 2011) [Virtunoid: Breaking out of KVM](#page-0-0) July 27, 2011 42 / 42

 $\leftarrow$   $\Box$   $\rightarrow$ 

<span id="page-41-0"></span> $OQ$